*Symbol formularza:* **WG-1/1004** *Agencja Restrukturyzacji i Modernizacji Rolnictwa*

## **OŚWIADCZENIE**1)

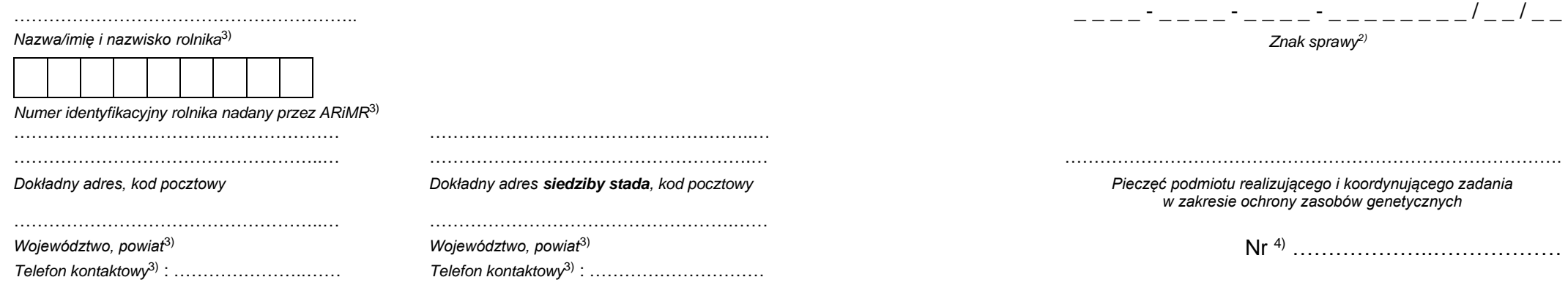

## **WYKAZ OGIERÓW ZAKWALIFIKOWANYCH DO PROGRAMU OCHRONY ZASOBÓW GENETYCZNYCH**

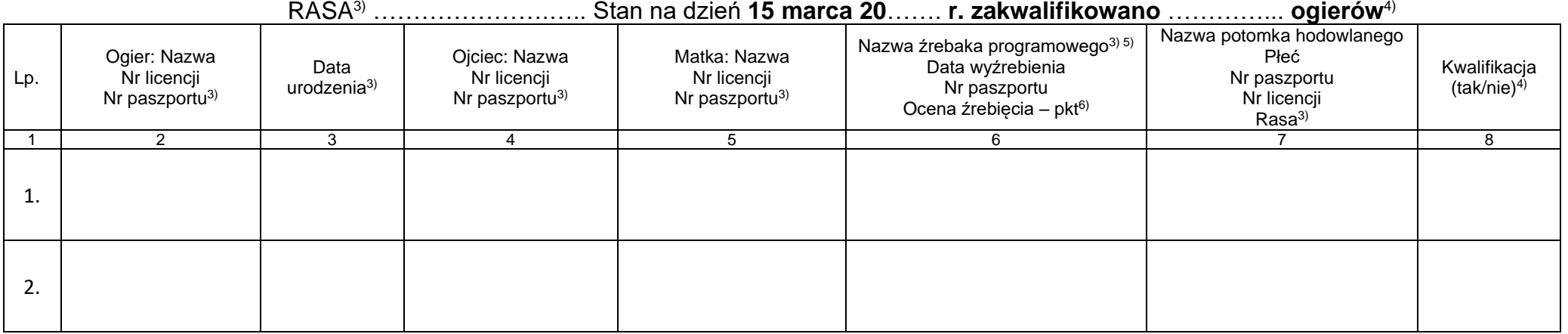

…………………………………………………..

*(data, podpis rolnika) (data, pieczątka i podpis osoby upoważnionej podmiotu prowadzącego księgę hodowlaną)*

**…………………………………… …………………………………………………** *……………………………...…………………………..……………………………….…*

*(data, pieczątka i podpis przedstawiciela podmiotu realizującego i koordynującego zadania w zakresie ochrony zasobów genetycznych – Instytutu Zootechniki PIB)*

1) Oświadczenie należy dołączyć do **pierwszego i kolejnego wniosku o przyznanie płatności** w ramach interwencji 6. Zachowanie zagrożonych zasobów genetycznych zwierząt w rolnictwie (PS WPR 2023-2027) 2) Wypełnia ARiMR.

3) Wypełnia rolnik.

4) Wypełnia Instytut Zootechniki PIB.

5) Należy zaznaczyć przypadki jałowienia, poronienia itp.

6) Co najmniej 2 źrebięta programowe.